## **TSP Setup - Concurrent Hire with NO History in EHRP**

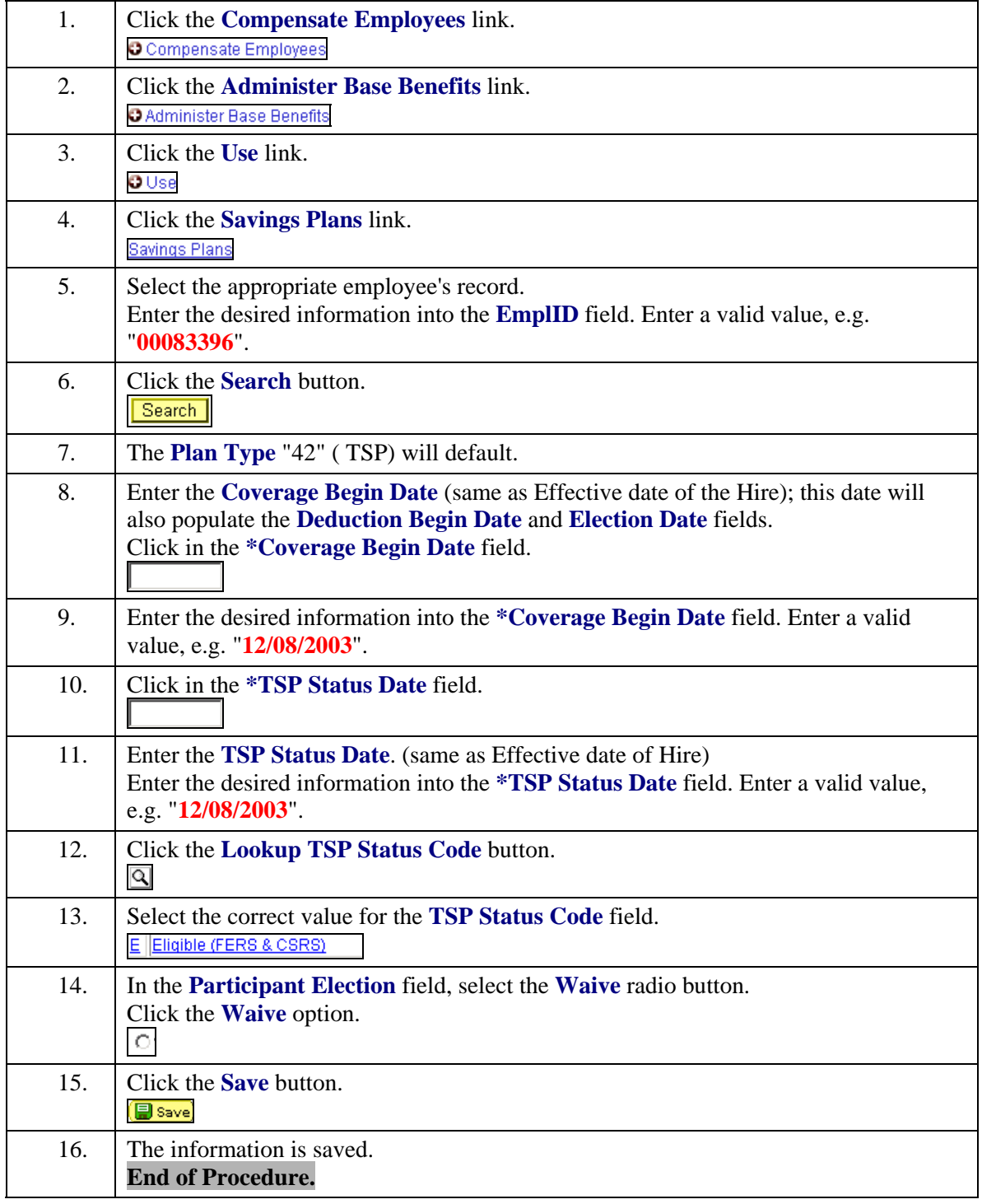